[连接数限制](https://zhiliao.h3c.com/questions/catesDis/715) [其他](https://zhiliao.h3c.com/questions/catesDis/728) **[zhiliao\\_61650](https://zhiliao.h3c.com/user/other/2226)** 2017-11-20 发表

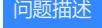

F100-A-G2的防火墙,如何查看某一端口下TCP MSS的默认值,命令是什么

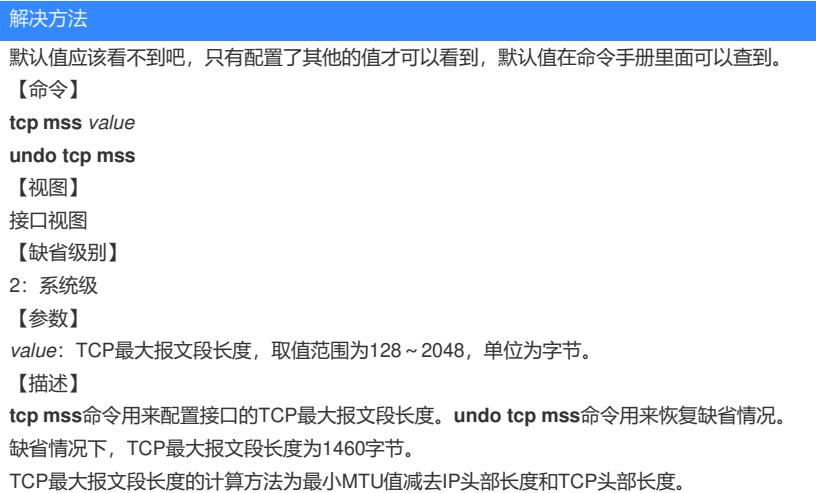

答案来自于 **[我啥都不知道啊](https://zhiliao.h3c.com/user/other/547)**